### **\$\$\$**

### Cincinnati Commodore Computer Club

**CCCC** 

October 18, 2002

# President's page

#### Rampantly Rambling Ruminations

#### Howdy Fellow Commodore Users!

As of this writing, our inventory project has been completed for our hardware inventory. I'd like to thank those that managed to not get lost and show up for a full day of work at our Vice-President's residence. Those that made it included: Julie and David Barr, Roger Hoyer, Carl Menne, and of course yours truly, along with Janet and Steve Winkle, who already knew how not to get lost getting home.

After a late start, waiting for everyone to show up, we dug in to the project at 11:30, about an hour later than hoped. We started with monitors, and printers, then broke for lunch.

Lunch was prepared by yours truly, with a bbq grill in tow. It wasn't a hibachi like some thought I was bringing along, but a full sized grill. We feasted on hamburgers, hotdogs, knockwursts, and bratwursts. I know I worked up an appetite as I ate two double cheeseburgers, a hotdog and a bratwurst. Some food was left over, as we were expecting a couple more to show up that didn't make it. Food was provided by the club as a benefit for volunteering. I think everyone had their fill.

After lunch, we went back to work on

disk drives and finally computers. When we finally felt we were completed counting everything, a wave of accomplishment swept across all of us as we looked at the amount of room that had been made by organization of the project. Instead of tripping over everything, we could walk around with ease and find each category of our inventory within easy reach. As a bonus to completing this project, our for sale list will be the most complete list in a long time. We found items that were not listed, but probably more importantly we deleted a lot of items from our listing, due to inoperable and damaged equipment. When Roger gets our listing completed, be sure to look it over. Some of the items we found probably won't last long. We pretty much started our individual journeys home between 7 and 8 PM.

I personally returned on Sunday back to Steve Winkle's to see what else needed to be disposed of. On Saturday, Carl Menne took as much as he could load in his car, I took a large amount on Saturday, and Roger took some items home with him that needed to be added to our other inventory lists. I left Sunday with only part of my car loaded down, not nearly as much stuff as the nite before. I had to ask Steve if everything was truly picked up, and after checking both of us were sure it was truly everything. On my way home, I took some personal time

to do some photography on a railroad bridge I saw between Morrow and Blanchester on Ohio Route 123. I passed it on Saturday and wished I had my camera with me, so I used the opportunity on Sunday to fulfill my wish.

It was a big project, but a long overdue project.

See you at this month's meeting at October 20th -- David Witmer

Cincinnati Commodore Computer Club President

Webpage http://www.geocities.com/c64-128-ami ga

AKA Snogpitch snogpitch@prodigy.net

cbmusers@yahoo.com

ICQ 4989342

## Secretary's Report by Millie Cox

Ed,this is Milly writing the colom hopefully. First everyone had a nice time at the picnic and if you went away hungry it was your fault. A good time was had by all. Some of the workers did not show up! You all missed a good meal if you did not show up. Hope whatever you were doing was fun! Sure has been a crazy day one minute it rains, next thing it is over. Got a new toy but dont know

how it works. Maybe one of our guy's can show me how. Things get wild after a while, dont know where to start. Hope to go to the Zoo. Have you ever been there? Things are slow this month, but maybe next month will be busier. Hope to see you at the meeting in October. In the meantime I will be helping take invertory at Steve's house. See you later.

Milly and Friend COCO

#### New Items for Sale

Hello Ed,

ζ,

Please put a blurb in the October newsletter that I will be bringing a bunch of new stuff to the meeting and members will be able to purchase any of it for 50% off.

Thanks -- Roger -= | |:)

#### [Homestead] EXPO News

On Sat, 21 Sep 2002, Colin/WGS wrote:

> Eagerly awaiting EXPO news:)

I'd rather let someone else comment on the EXPO, but I can at least share some info about what happened, and let you know who won the SuperCPU 128. Setup started about 7 AM (CDT) and went till about 9:30 AM

The official attendance count was 52.

Dave Moorman of LOADSTAR was the first demo. He demo'ed a browser program that allowed a 64 connected to a PC via X1541 cable to access any LOADSTAR issue off the PC's hard drive. This was Dave's first EXPO, and we were glad to finally meet him in person with his wife!

Maurice Randall had an area setup to build a SuperCPU 128 from scratch, including the SuperRAM Card. He had several tray-like boxes with many small compartments full of all the necessary components to be soldered to the boards. He spent most of the day peering through his large magnifying glass as he soldered away. To his left were several computers that were used to test the new hardware once it was completed. He even tested other's hardware they brought for him to check.

Dirk Klettke came all the way from Germany! He used my SX-64 with CD Drive to demo a unique SID setup has has toyed with. He borrowed a bread box 64 to install the piggyback SID setup he made, which put both SID chips at the same address! It still produced stereo sounds, but with some unusual effects! Much of Dirk's software was running off the CD, which was a mirror image of his CMD Hard drive. So the CD acted just like his CMD HD. It's really nice to see some of the things those in Europe are doing with their 64's!

Per Olofsson (of Sweden) demo'ed a device called the Serial Slave.
Unfortunately, I did not hear what he had to say about it. He also demo'ed a

device known as the C2N232, by Marko Makela. This device in short converted the cassette port (the C = Cassette drive was called the C2N) into an RS-232 port. Hence the name C2N232. And, with the help of Mark Seelye, Robin Harbron, and Steve Judd, he allowed people a chance to view and play several of the 1K mini-games from demo parties. People were also asked to vote for their favorites.

Nate Dannenberg, or was that Madame Dannenberg, brought his or her tower 128?

Raffle drawings were held throughout the day. The various items won included: an internal SCSI CD drive, an external SCSI CD drive, a copy of the latest issue of LOADSTAR, Commodore One I Want One buttons, two copies of Wheels 128, and three copies of Wheels 64. Greg Nacu showed the IDE 64 video, and answered any questions concerning JOS/Wings.

One obviously devoted Commodore fan there was Oiver VieBrooks. Not only did he have a Commodore logo tattooed to his arm, but he was at the EXPO on the eve of his wedding!

Some of the vendors included: CCCC User group with Dave Witmer and Roger Hoyer Joseph Palumbo from Toronto Dave Peterson and Jim Peters

Robert Schwuchow had a large mural sized printout of his redesigned C-64 schematics. The purpose of the project was to correct errors in the original,

make the schematics easy to read and understand, and to help understand the internals of the 64 better. He also displayed a Heavy duty power supply he built (6 Amps). He used a 5 Volt supply he bought from Jameco, mounted it in a metal box, and added a connector for a 9 VAC wall adapter to power the 9 Volts. This unit enabled him to build his own power supply capable of easily handling a Super CPU equipped 64. Raymond Day added that this unit, with the proper power connector would also work on a 128.

Jeri Ellsworth talked for awhile about the Commodore One. She had a very clean looking motherboard operating as she talked. I was not able to listen in on most of her talk, but she did tell me that not much new has been done with it over the Summer with her move back to Oregon, etc. But she does plan on being at the Vintage Computer fest in California in a few weeks.

The last demo was Jason Compton who talked about the 'Eye Opener' (or was that I-Opener)? This PC built into a flat screen monitor was an internet appliance he received to do a review on a few years ago. He added that it made a nice compact platform to run a Commodore emulator on.

As the time to end the EXPO drew near, Maurice Randall at last finished the SuperCPU w/ SuperRAM Card.

Now came the test to see if it worked. It didn't come up the first try, but only because he inadvertanlty put the CPU in upside down. He resintalled a new CPU in the socket and the device came up perfectly as the crowd cheered and

clapped!

So who one the unit? The winner was ... Ronald King from New York!

Maurice Randall drew the winning ticket. Ronald had bought two tickets via PayPal since he was not able to attend the EXPO.

After emptying out the room, we all met in the hotel restaurant for dinner. We had the whole place to ourselves. It was a small two-level restaurant with a fire place (unlit). But it was ideal for us to be all together and to enjoy more Commodore conversation.

While most of us left after that, Per Olofsson, Mark Seelye, Steve Judd, Robin Harbron, Jason Compton, Nate Dannenberg, Jeri Ellsworth, Adrian Gonzalez and more, planned to stay until Monday to code a demo based on the events and people of the EXPO. They had a title screen up and all were working on a bevy of laptops and Commodores writing the code, music, graphics, etc. for the demo when I left.

Lastly, I have a bunch of pictures that I took. I will put them up on the web and announce the URL ASAP.

Randy Harris Using a Commodore 128 with 'The Wave.' Bringing the Internet to GEOS users!

Visit the SWRAP Commodore web site at: http://swrap.net

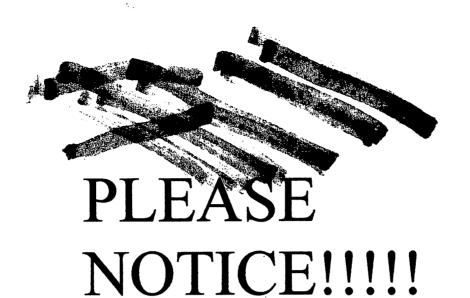

You may have noticed the increased amount of notices for you to notice. And, we have noticed that some of our notices have not been noticed. This is very noticeable.

It has been noticed that the responses to the notices have been noticeably unnoticeable. Therefore, this notice is to remind you to notice the notices and to respond to the notices because we do not want the notices to go unnoticed.

From the Notice Committee for Noticing Notices

## Cincinnati Commodore

# Computer Club

#### Current Officers

| •              | •            |              |
|----------------|--------------|--------------|
| President      | Devid Witmer | 513-868-1344 |
| V. President   | Steve Winkle | 937-783-5559 |
| Secretary      | Millie Cox   | 513-625-1355 |
| Treesurer      | Jack Kemp    | 513-831-2338 |
| Publicity      | Roger Hoyer  | 513-248-0025 |
| Membership     | Don Parrish  | 513-281-3079 |
| Librarian      | Edward Gase  | 513-829-0942 |
| Editor Pro Tem | Ed Gase      | 513-829-0942 |
|                |              |              |

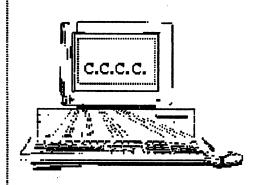

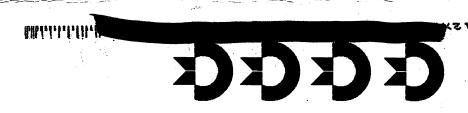

Norwood Bingo Hall 3825 Montgomery Rd. Norwood, OH

itannisni5 Sambodore Somputer Club

Brumodord Welle of At Source Co. to to testell MO 63348

ot .M.9 2 mont 4 p.M.

Mext Meeting Sunday October 18, 2002

% Roger Hoyer 31 Potowatomie Trail Milford, Oh 45150

Cincinnati Commodore Computer Club

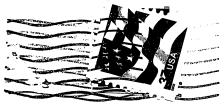

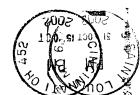